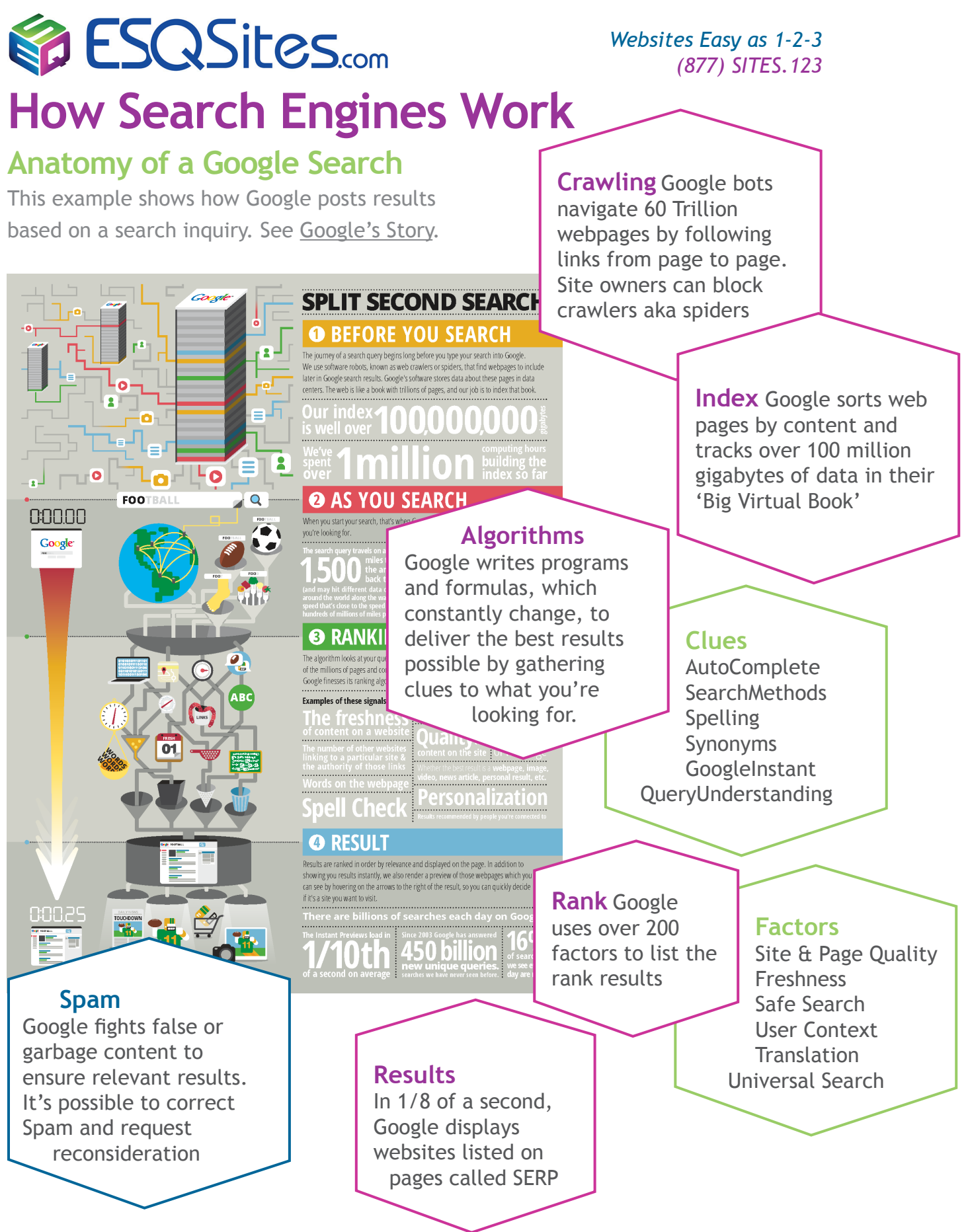

## *Thank You, [ESQSites.](http://www.esqsites123.com)com*

*"The easiest-to-use and most affordable web-design and hosting service for legal professionals."*